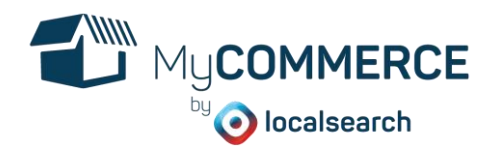

# **1 LISTE DE CONTRÔLE : COMMENT PUIS-JE ME PRÉPARER À LA VENTE EN LIGNE ?**

Avant de vous lancer dans la création de votre boutique en ligne, mieux vaut réfléchir à quelques aspects fondamentaux de votre modèle commercial. La liste de contrôle suivante vous permet de passer en revue les points clés.

# **1.1 Avez-vous déjà un site internet ?**

Si vous avez déjà un site internet, il est très facile d'y intégrer MyCOMMERCE. Si vous n'en possédez pas encore, nous vous recommandons de vous interroger sur vos priorités : Mon objectif est-il de commencer rapidement, et par conséquent, une seule page d'accueil est-elle suffisante pour ma boutique ? Ou aimerais-je plutôt un site internet complet contenant davantage d'informations au lieu d'un simple catalogue ?

Si vous optez pour la seconde option, nous vous conseillons de commencer par créer un site web, par exemple avec MyWEBSITE ou une autre plateforme, puis d'y intégrer votre boutique MyCOMMERCE. Dans le cas contraire, vous pouvez monter votre commerce en ligne rapidement et simplement à l'aide de notre page d'accueil de boutique MyCOMMERCE.

# **1.2 Comment vais-je organiser mes envois ?**

Il existe un grand nombre de possibilités. Vous devriez réfléchir au modèle tarifaire qui vous convient le mieux et à la façon dont vous pouvez inciter votre clientèle à faire ses achats de manière simple.

- Certains produits impliquent des frais de livraison particuliers. Plus vous faites preuve de transparence à ce sujet, plus le client sera satisfait de son expérience.
- Si vous envisagez un financement croisé des coûts d'expédition, un forfait peut s'avérer judicieux. Par ailleurs, si vous offrez les frais d'envoi à partir d'un certain montant, il n'est pas rare que les clients achètent un produit de plus que prévu.
- La gratuité influence grandement les décisions d'achat. Toutefois, afin d'éviter de perdre de l'argent, nous vous recommandons par exemple d'inclure les coûts d'expédition dans le prix des articles.

Comme vous pouvez le constater, les possibilités sont nombreuses. Avant de vous lancer, réfléchissez à la stratégie d'expédition que vous souhaitez adopter. Vous vous simplifiez ainsi la tâche au moment de créer votre boutique.

### **1.3 Mes articles se déclinent-ils en plusieurs variantes ?**

Un t-shirt est disponible en plusieurs tailles, mais aussi en plusieurs couleurs. Afin d'éviter d'oublier une ou plusieurs versions d'un produit au moment de son ajout dans la boutique et d'ensuite devoir tous les vérifier un à un, notez à l'avance les options à disposition des clients et s'il faut éventuellement changer la photo de l'article.

# **1.4 Quelles sont les options de paiement que je souhaite proposer ?**

Bien qu'il soit tentant de proposer le paiement par carte bancaire, cette méthode peut occasionner des frais indésirables selon le volume de vos ventes. Renseignez-vous donc en détail à propos des taxes prélevées par Datatrans, PayPal et autres prestataires afin d'opter pour le modèle qui vous convient.

### **1.5 Dois-je disposer de conditions générales de vente ?**

Les conditions générales de vente ne sont pas une obligation, mais peuvent servir à compléter et préciser la loi en vigueur et évitent de rédiger un nouveau contrat à chaque vente. Les CGV sont uniquement valables si les deux parties les acceptent.

Si vous ne disposez pas déjà de CGV et que vous souhaitez en appliquer, nous mettons à votre disposition un modèle que vous pouvez adapter. Vous pouvez le télécharger à l'adresse mycommerce.ch/hilfe. Attention, ce modèle a toutefois été créé pour la vente de marchandises (et non de services), dont la distribution n'est soumise à aucune condition particulière, notamment à aucune restriction de distribution ou de publicité (tabac, alcool, cosmétiques, produits financiers) et à aucune autorisation obligatoire (médicaments, loterie). Vous devez impérativement vérifier et adapter intégralement le modèle. Veillez à ne pas seulement contrôler les passages surlignés, mais à examiner aussi le reste du texte. Si vous avez besoin d'aide, nous vous invitons à faire vérifier vos CGV par une étude d'avocats.

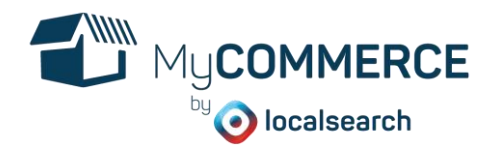

## **1.6 Mise en ligne de votre boutique**

Pour mettre votre boutique en ligne, vous devez enregistrer un nom de domaine. Un nom de domaine est une adresse URL que vous réservez à votre nom dans un registre et qui vous appartient. Les registres suivants sont disponibles :

- Hostpoint
- Switchplus
- Cyon
- **Metanet**

Un nom de domaine s'écrit toujours en minuscules et ne peut contenir aucun signe de ponctuation ou accent à part le trait d'union. À l'adresse suivante, vous pouvez vérifier si le nom de domaine de votre choix est encore disponible : www.nic.ch/fr/whois.

Une fois votre nom de domaine enregistré, vous pouvez l'associer à votre compte MyCOMMERCE.

Si vous souhaitez intégrer une boutique MyCOMMERCE à un site web existant, vous n'avez pas besoin d'une nouvelle adresse.

# **1.7 À faire :**

Cochez les questions auxquelles vous avez déjà répondu.

- ☐ Est-ce que j'ai besoin d'un site internet ou puis-je intégrer une boutique à une page existante ?
- ☐ Ai-je besoin d'un nom de domaine ou est-ce que j'en possède déjà un ?
- ☐ Me faut-il des CGV ?
- ☐ Quelles sont les options de paiement que je souhaite proposer et comment dois-je faire pour les intégrer ?
- □ Quels sont les modes d'envoi que je souhaite offrir à mes clients ?
- □ Quel est le modèle de frais d'expédition qui correspond le mieux à mes produits ?
- ☐ Dans quels délais mes clients recevront-ils leurs commandes ?
- ☐ Vais-je créer de nouveaux numéros d'articles ou reprendre ceux que j'utilise déjà ?
- □ Dans quelles catégories se répartissent mes produits ?
- ☐ Est-ce que je dispose déjà de bonnes photos de mes produits ?
- □ Est-ce que mes produits se déclinent en plusieurs variantes ?